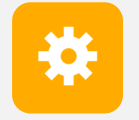

**CS 251** Fall 2019 **CS 240 Principles of Principles of Programming Languages Computer Systems** Foundations of Computer Systems

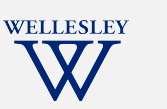

**Hardware**

**Software**

Software

# x86 Basics

Translation tools: C -> assembly <-> machine code

x86 registers, data movement instructions, memory addressing, arithmetic instructions CSAPP book is **highly useful** and well-aligned with class for the remainder of the course.<br>
CSAPP book is **highly useful** and well-aligned with class for the remainder of the course.

https://cs.wellesley.edu/~cs240/

```
x86 Basics 1
```
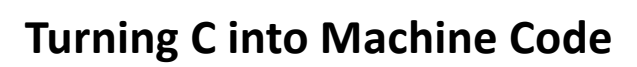

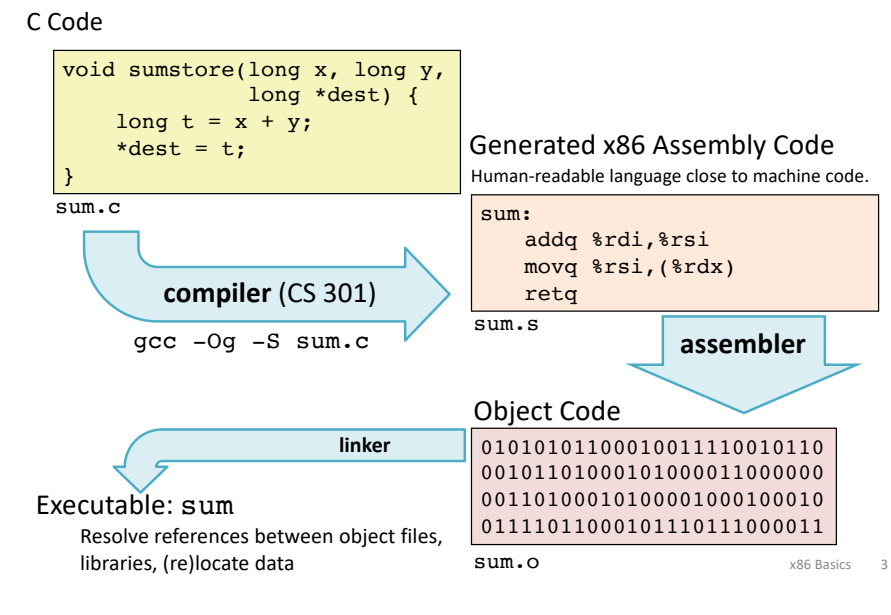

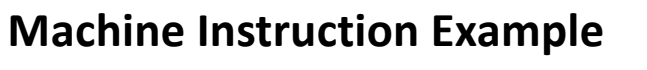

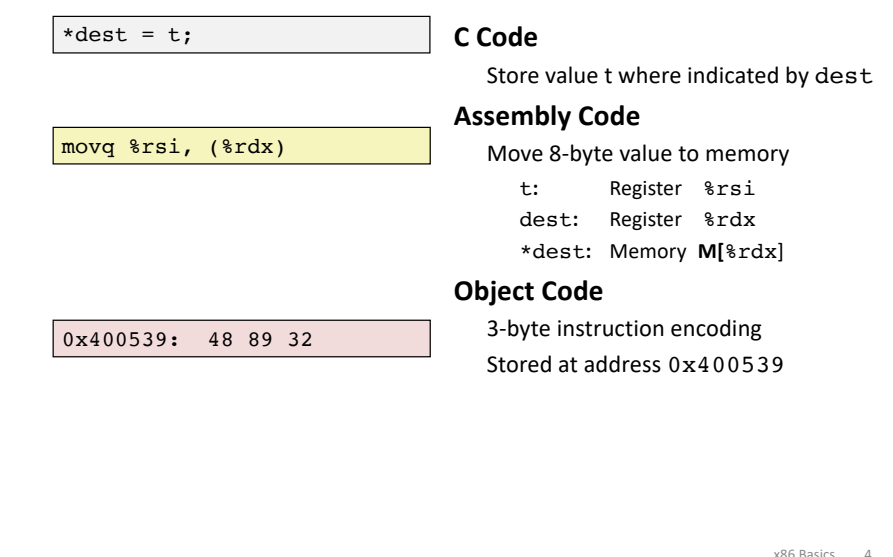

Solid-State Physics

x86 Basics 2

Digital Logic

Microarchitecture

**Instruction Set Architecture**

Operating System

Programming Language

Program, Application

**Compiler**/Interpreter

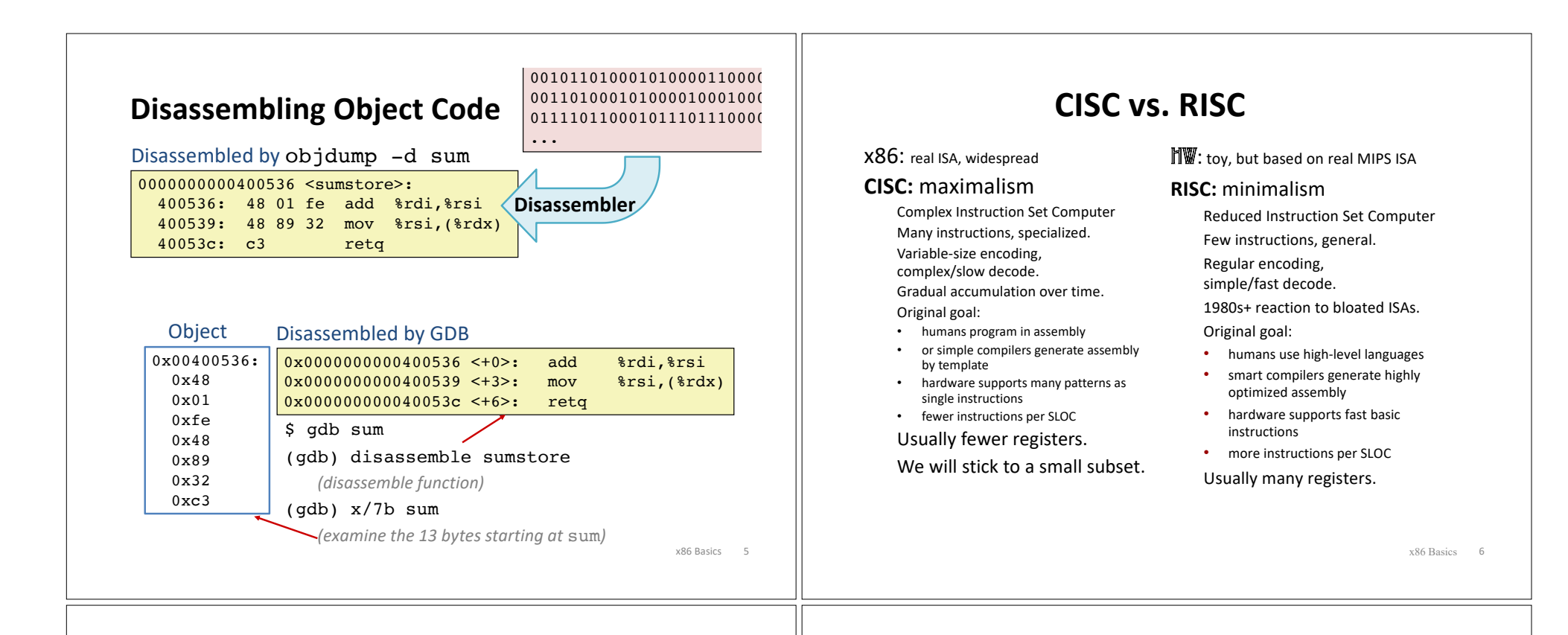

### **a brief history of x86**

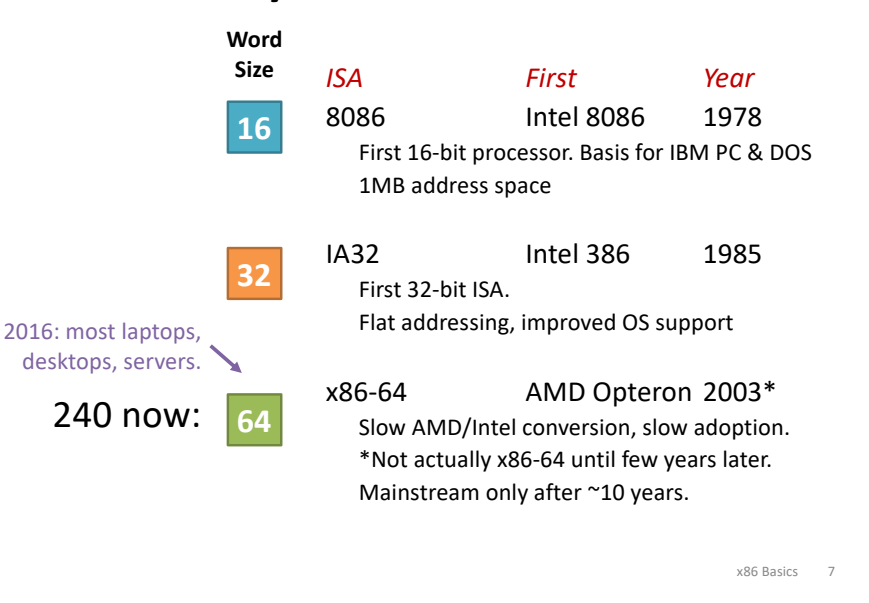

### **ISA View**

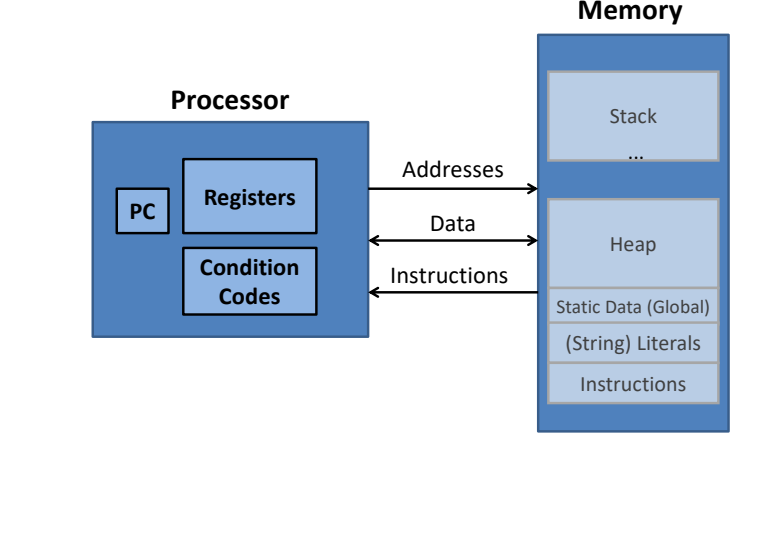

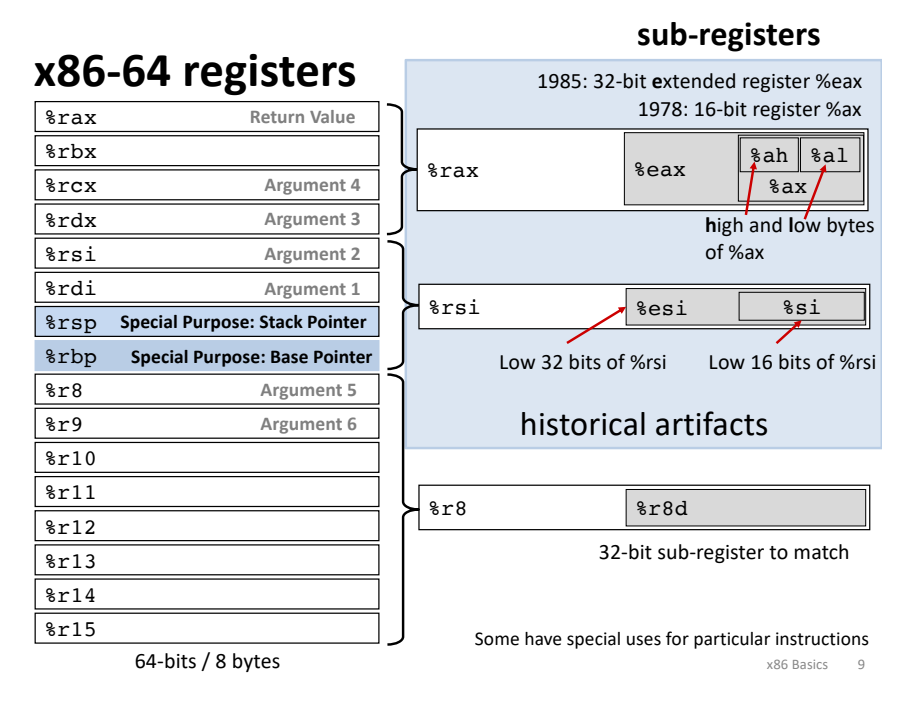

#### **x86-64 registers: function arguments and return value**  $64-bits / 8 bytes$ Arguments 7 and above are passed via stack, not in registers. %rax %rbx %rcx %rdx %rsi %rdi %rsp %rbp %r8 %r9  $8r10$ %r11  $8r12$ %r13 %r14 %r15 **Special Purpose: Stack Pointer Argument 1 Argument 2 Argument 3 Argument 4 Argument 5 Argument 6 Return Value** *Mnemonic:* **register** Diana's %rdi silk %rsi dress %rdx costs %rcx  $$89$   $%88$ %9 **Special Purpose: Base Pointer**

# **x86: Three Basic Kinds of Instructions**

1. Data movement between memory and register

*Load* data from memory into register

*%reg* ß Mem[*address*]

*Store* register data into memory Mem[*address*] ß *%reg*

Memory is an array[] of bytes!

- 2. Arithmetic/logic on register or memory data
	- $c = a + b$ ;  $z = x \ll y$ ;  $i = h \& g$ ;
- 3. Comparisons and Control flow to choose next instruction Unconditional jumps to/from procedures Conditional branches

# **Data movement instructions**

#### mov\_ *Source***,** *Dest* data size is one of  ${b, w, 1, q}$ movq: move 8-byte "quad word" movl: move 4-byte "long word"  $\leq$ movw: move 2-byte "word" movb: move 1-byte "byte" Source/Dest operand types: *Immediate:* Literal integer data Examples: \$0x400 \$-533 *Register:* One of 16 registers Examples: %rax %rdx *Memory:* consecutive bytes in memory, at address held by register Direct addressing: (%rax) With displacement/offset: 8(%rsp) Historical terms based on the 16-bit days, **not** the current machine word size (64 bits)

### mov **Operand Combinations**

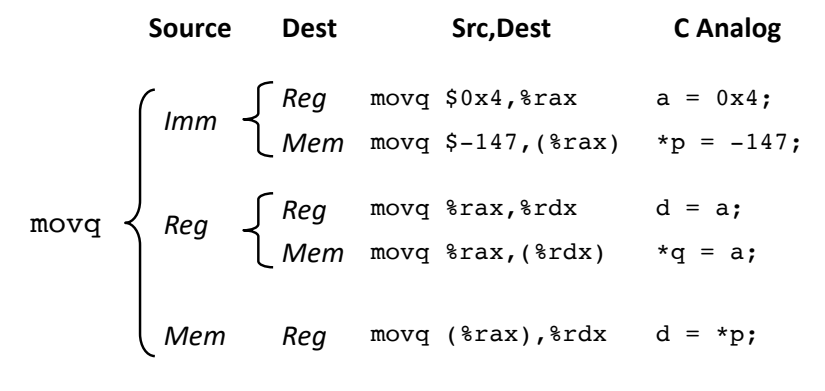

*Cannot do memory-memory transfer with a single instruction. How would you do it?*

x86 Basics 13

x86 Basics 15

# **Memory Addressing Modes**

**Indirect** (R) Mem[Reg[R]] Register R specifies memory address: movq (  ${recx}$  ),  $*{rax}$ 

**Displacement** D(R) Mem[Reg[R]+D] **Register** R specifies **base** memory address (e.g. base of an object) **Displacement** D specifies literal **offset** (e.g. a field in the object) movq %rdx, 8(%rsp)

#### **General Form:** D(Rb,Ri,S) Mem[Reg[*Rb*] + *S*\*Reg[*Ri*] + *D*]

- D: Literal "displacement" value represented in 1, 2, or 4 bytes
- Rb: Base register: Any register
- Ri: Index register: Any except %rsp
- S: Scale: 1, 2, 4, or 8

x86 Basics 14

# **Pointers and Memory Addressing**

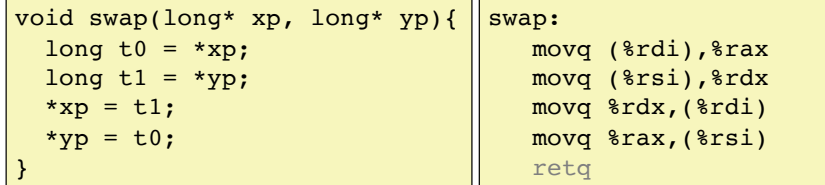

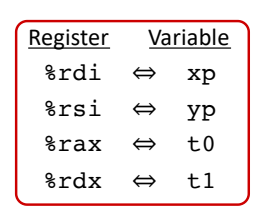

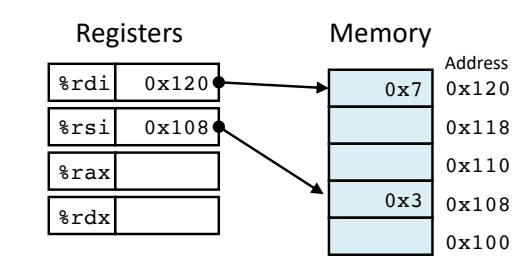

# **Pointers and Memory Addressing**

%rsi %rax %rdx

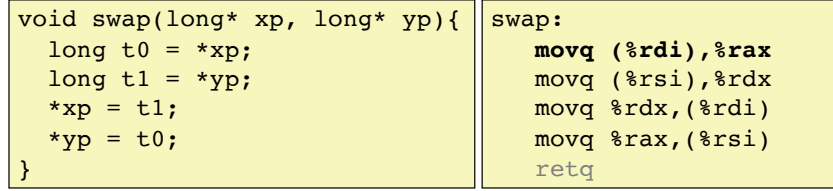

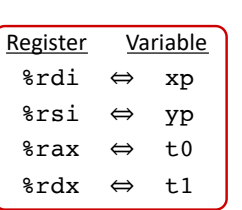

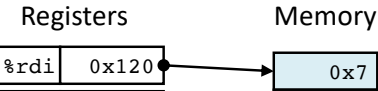

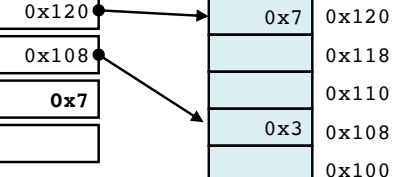

x86 Basics 16

Address

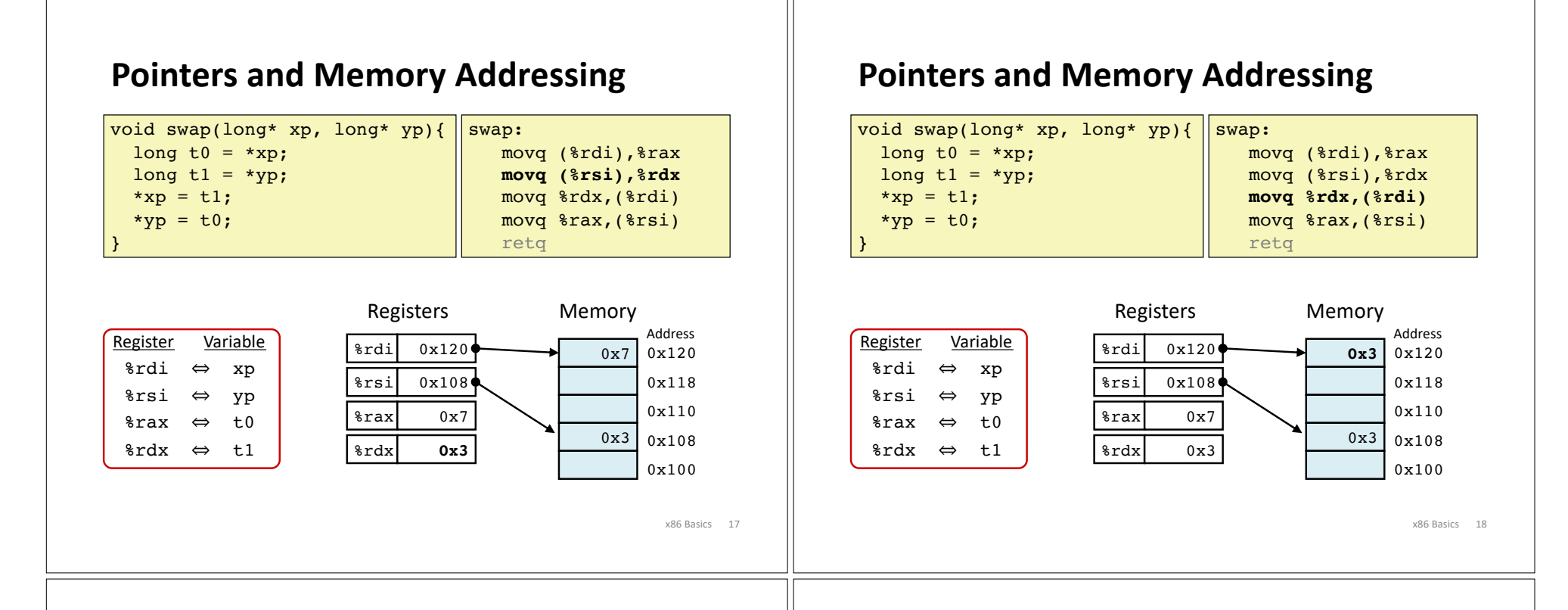

# **Pointers and Memory Addressing**

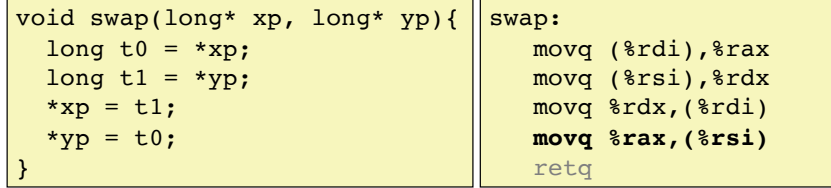

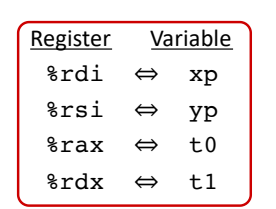

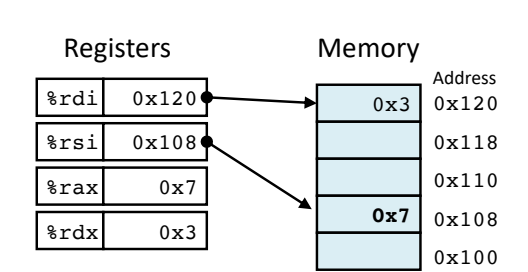

# **Address Computation Examples**

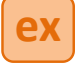

#### **General Addressing Modes**

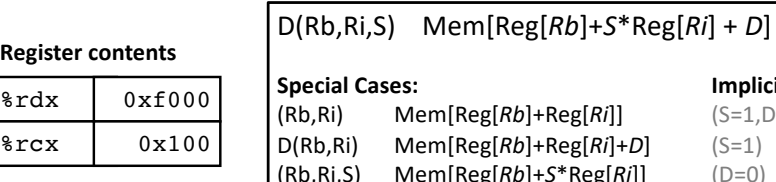

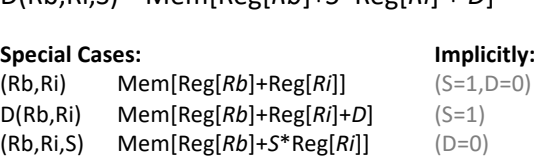

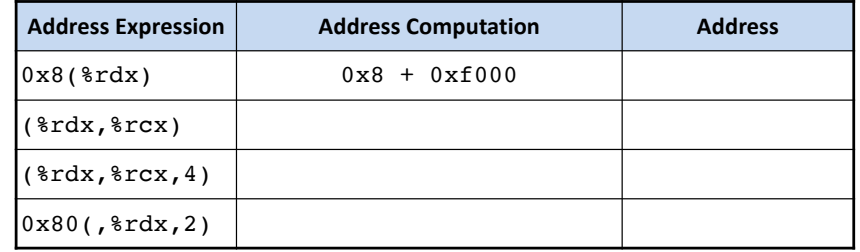

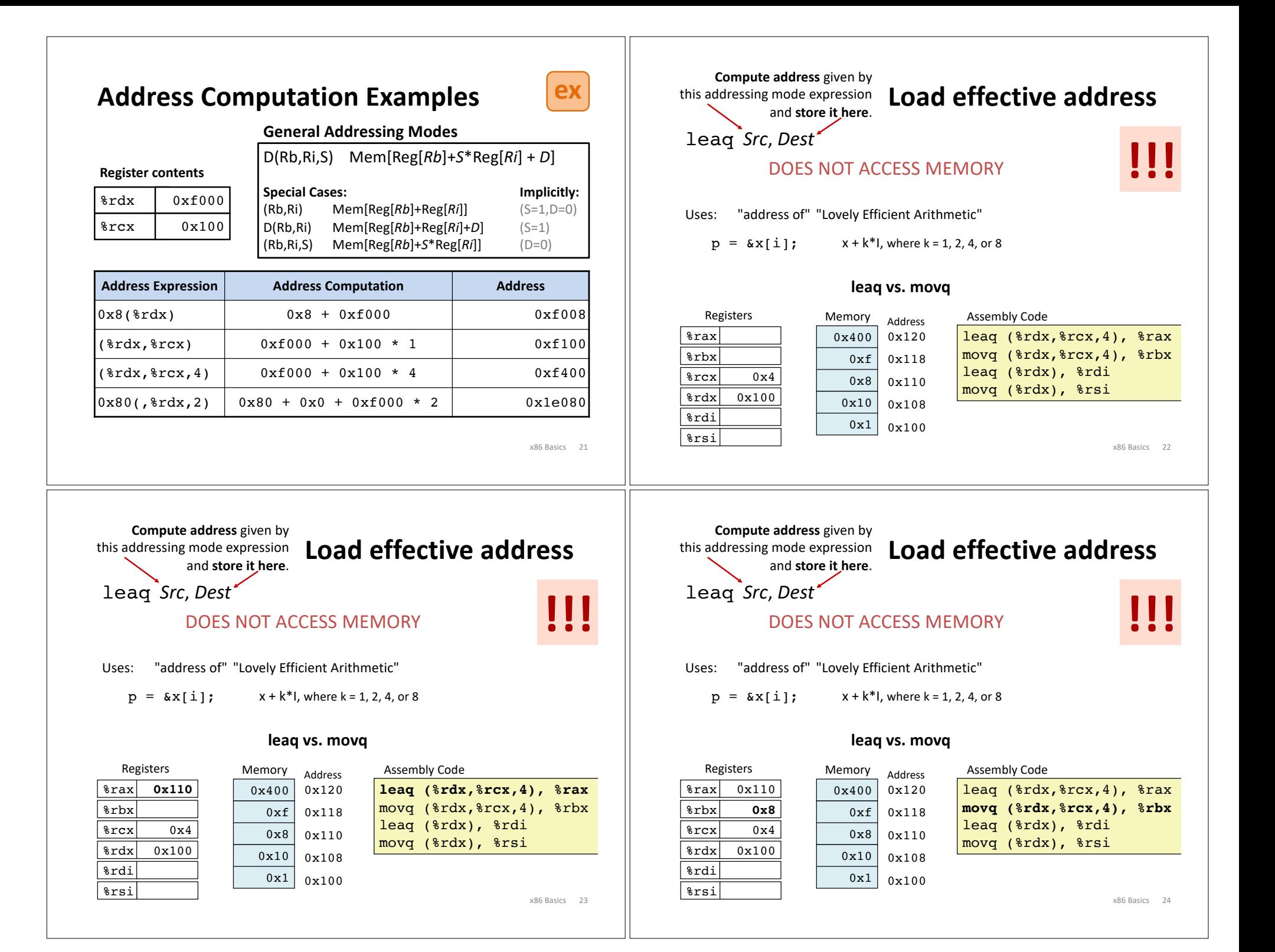

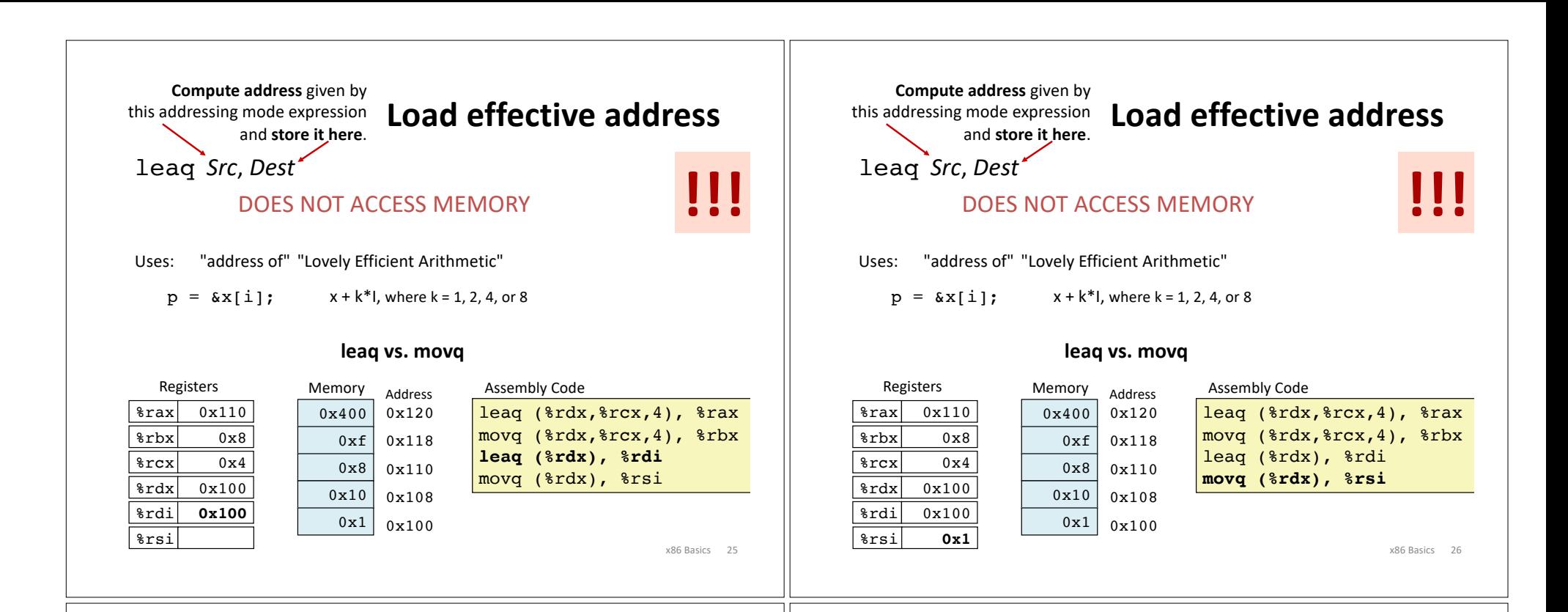

# **Memory address-space layout**

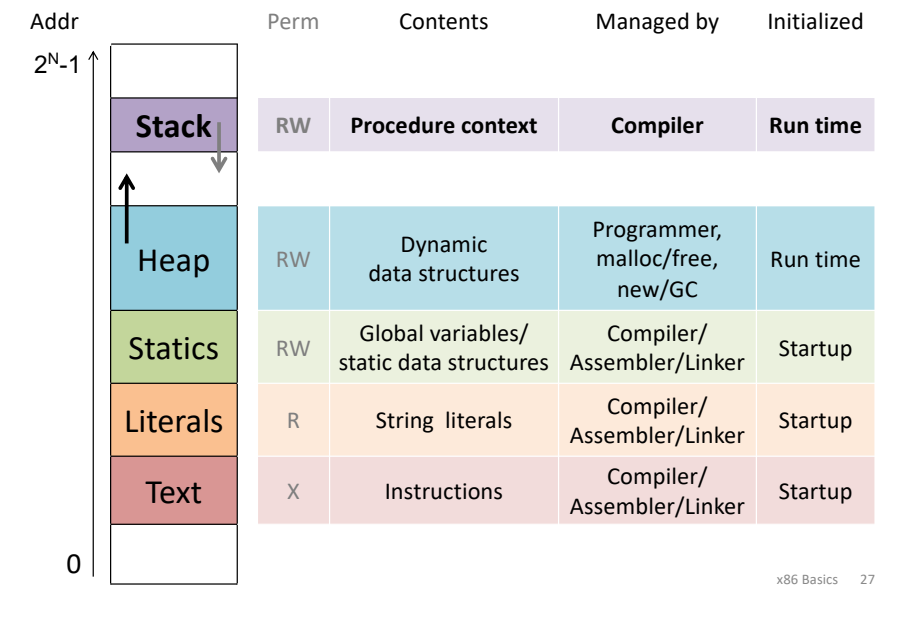

### Call **Stack**

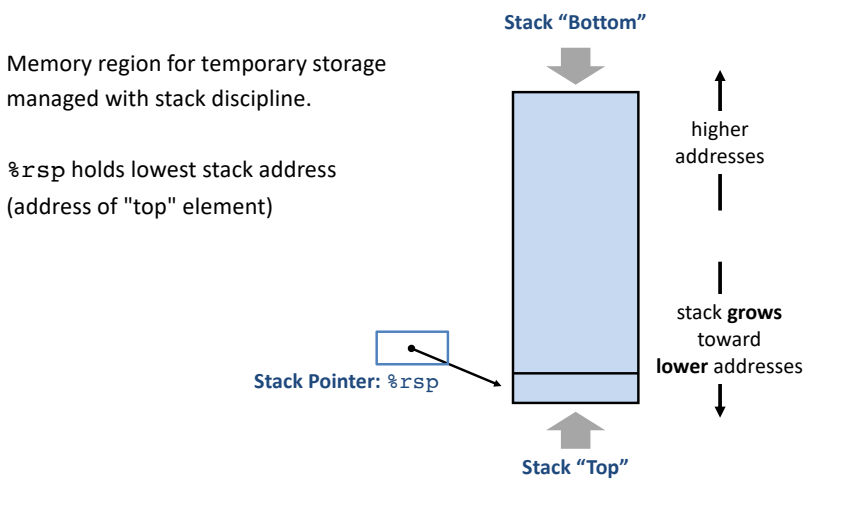

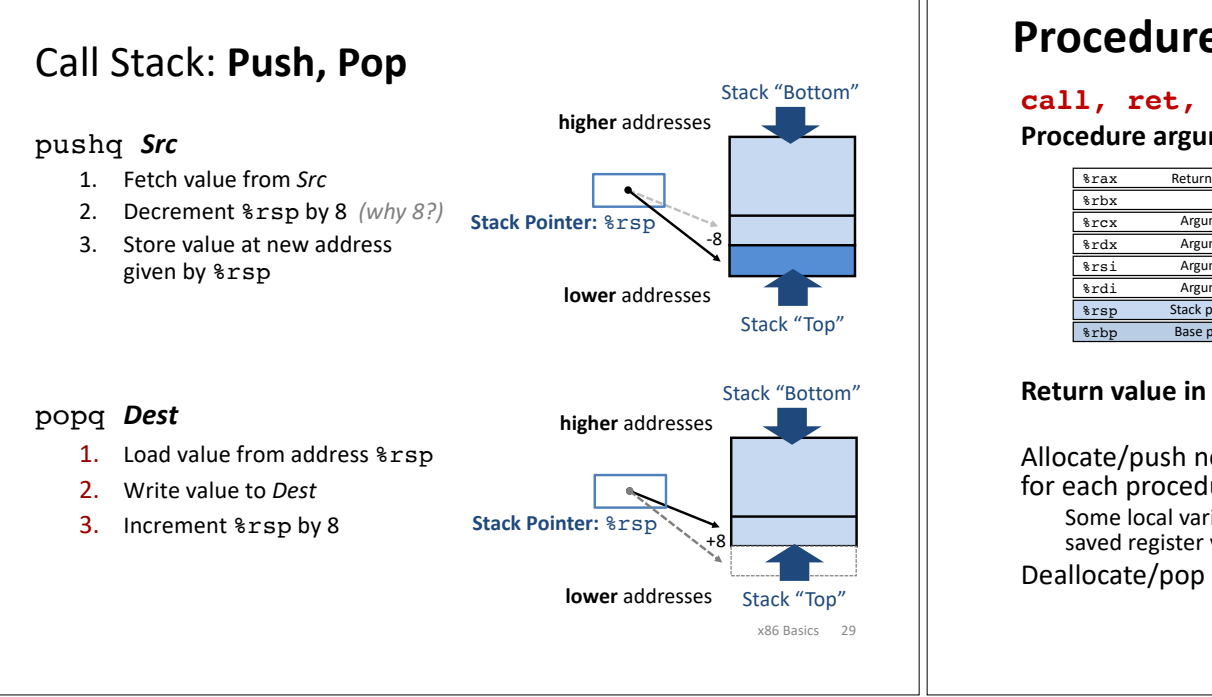

# **x86: Three Basic Kinds of Instructions**

#### 1. Data movement between memory and register

*Load* data from memory into register

*%reg* ← Mem[*address*]

**Store** register data into memory Mem[*address*] ß *%reg*

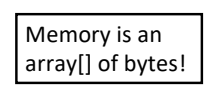

2. Arithmetic/logic on register or memory data  $c = a + b$ ;  $z = x \ll y$ ;  $i = h \& g$ ;

3. Comparisons and Control flow to choose next instruction Unconditional jumps to/from procedures Conditional branches

### **Procedure Preview**(more soon)

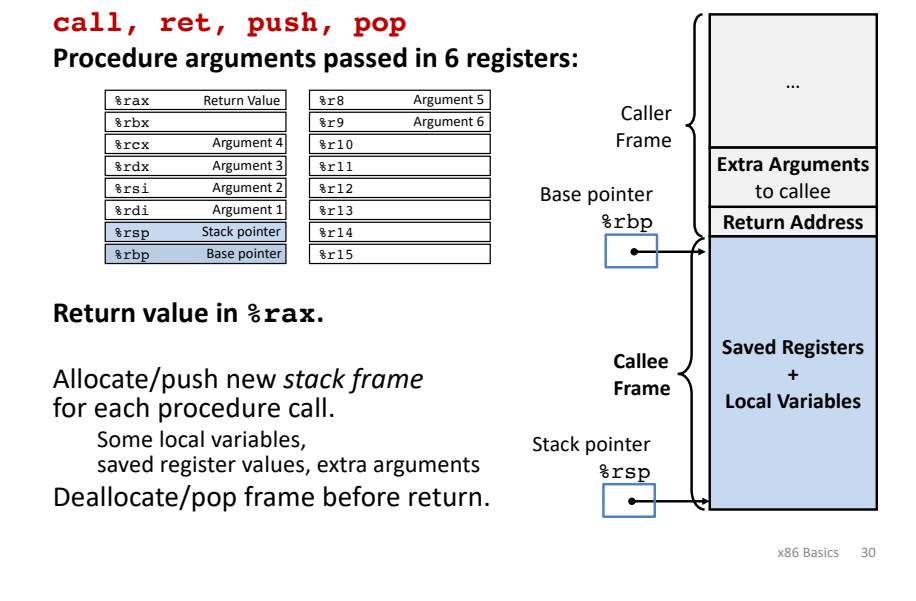

# **Arithmetic Operations**

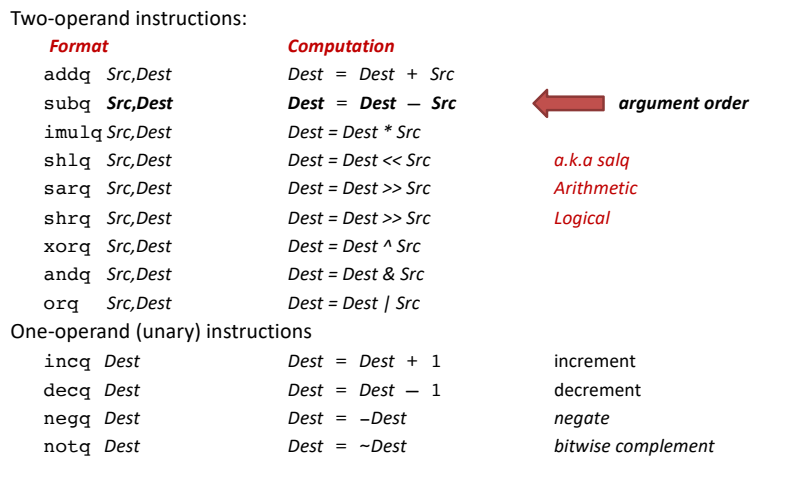

See CSAPP 3.5.5 for: mulq, cqto, idivq, divq

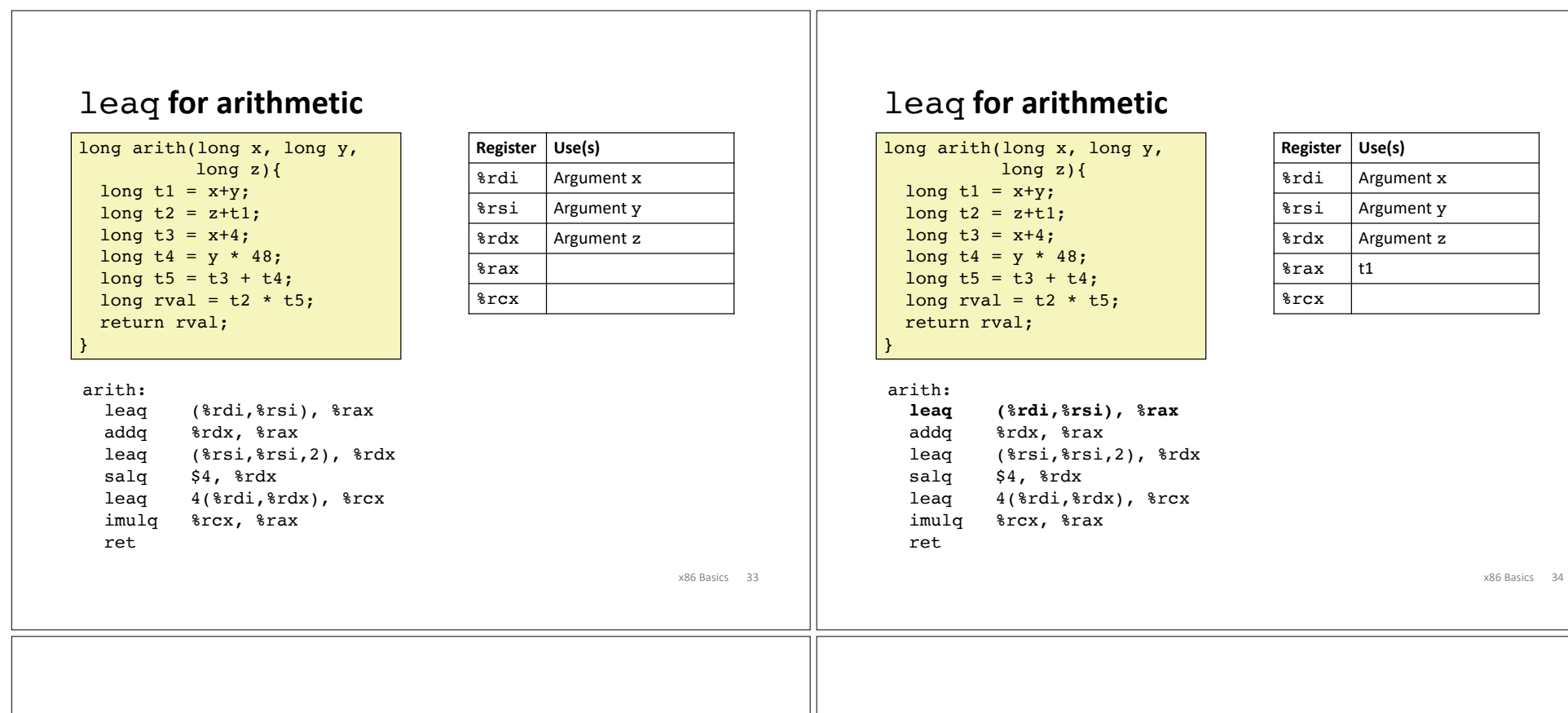

#### leaq **for arithmetic**

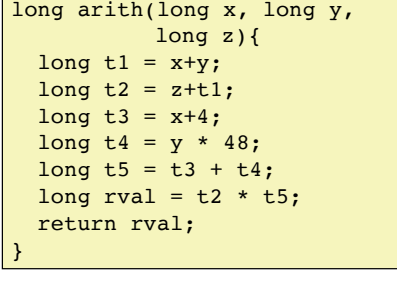

#### arith:

```
leaq (%rdi,%rsi), %rax
addq %rdx, %rax
leaq (%rsi,%rsi,2), %rdx
salq $4, %rdx
leaq 4(%rdi,%rdx), %rcx
imulq %rcx, %rax
ret
```
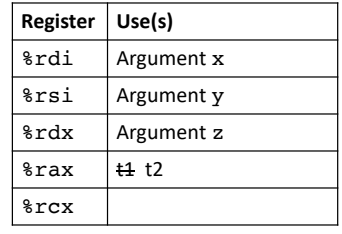

#### leaq **for arithmetic**

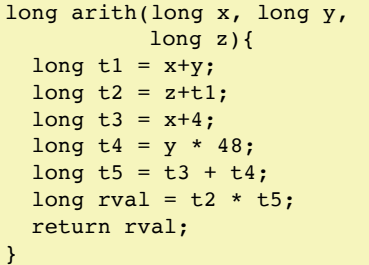

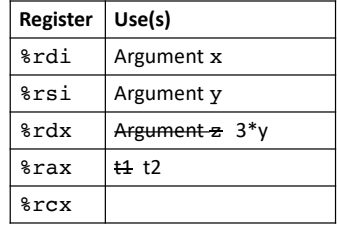

#### arith:

leaq (%rdi,%rsi), %rax addq %rdx, %rax **leaq (%rsi,%rsi,2), %rdx** salq \$4, %rdx leaq 4(%rdi,%rdx), %rcx imulq %rcx, %rax ret

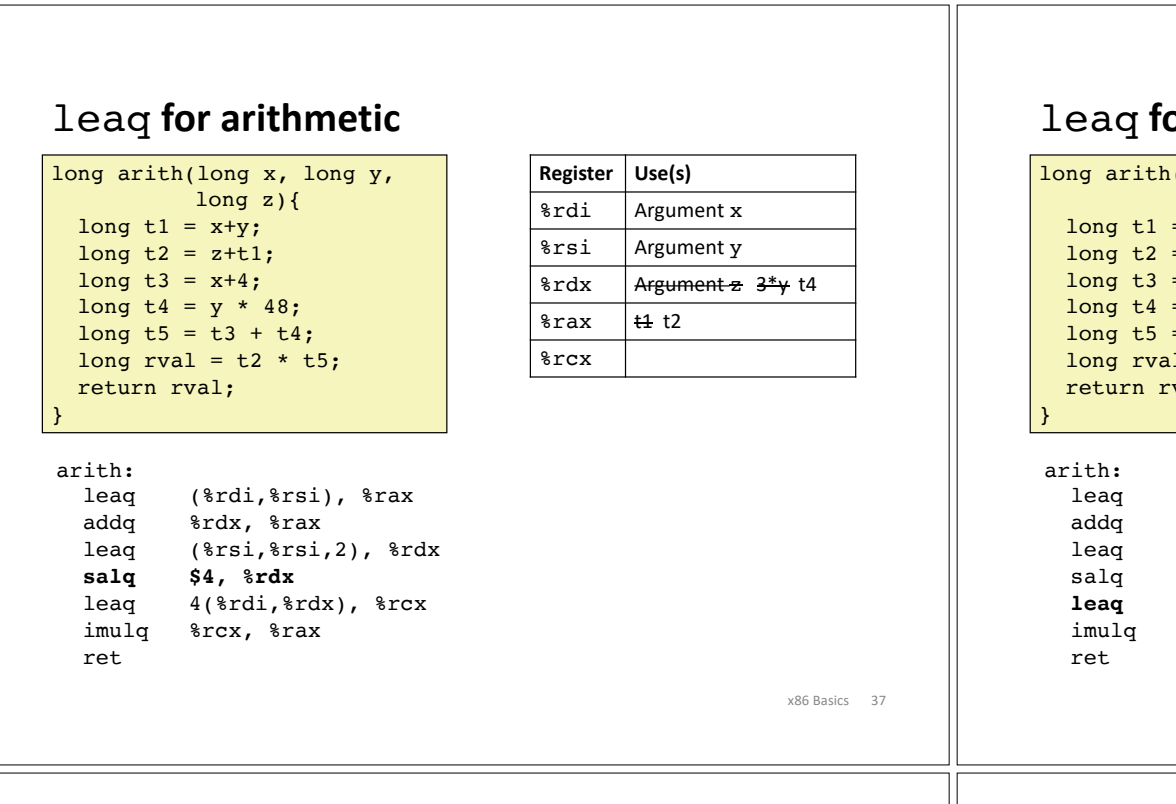

### leaq **for arithmetic**

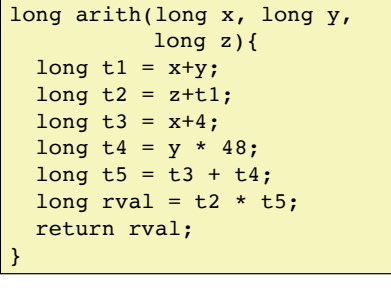

#### arith:

```
leaq (%rdi,%rsi), %rax
addq %rdx, %rax
leaq (%rsi,%rsi,2), %rdx
salq $4, %rdx
leaq 4(%rdi,%rdx), %rcx
imulq %rcx, %rax
ret
```
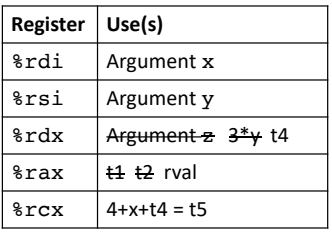

# leaq **for arithmetic**

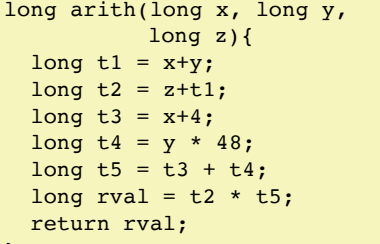

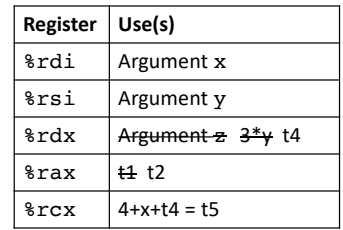

```
leaq (%rdi,%rsi), %rax
addq %rdx, %rax
leaq (%rsi,%rsi,2), %rdx
salq $4, %rdx
leaq 4(%rdi,%rdx), %rcx
imulq %rcx, %rax
```
x86 Basics 38

### leaq **for arithmetic**

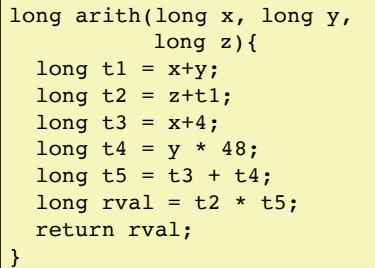

#### arith:

```
leaq (%rdi,%rsi), %rax
addq %rdx, %rax
leaq (%rsi,%rsi,2), %rdx
salq $4, %rdx
leaq 4(%rdi,%rdx), %rcx
imulq %rcx, %rax
ret
```
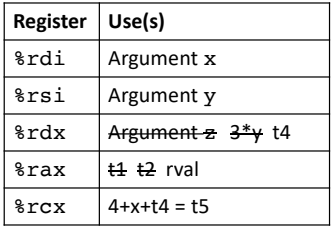

- Instructions in different order from C code
- Some expressions require multiple instructions
- Some instructions cover multiple expressions
- Same x86 code by compiling:  $(x+y+z)*(x+4+48*y)$

#### **Compiler optimization example** x86 Basics 41 long logical(long x, long y){ long  $t1 = x^y$ ; long  $t2 = t1 \gg 17$ ; long mask =  $(1<13) - 7$ ; long  $rval = t2$  & mask; return rval; } logical: movq %rdi,%rax xorq %rsi,%rax sarq \$17,%rax andq \$8185,%rax retq **Register Use(s)** %rdi Argument x %rsi Argument y %rax **Compiler optimization example** x86 Basics 42 long logical(long x, long y){ long  $t1 = x^y$ ; long  $t2 = t1 \gg 17$ ; long mask =  $(1<13) - 7$ ; long rval =  $t2$  & mask; return rval; } logical: **movq %rdi,%rax** xorq %rsi,%rax sarq \$17,%rax andq \$8185,%rax retq **Register Use(s)** %rdi Argument x %rsi Argument y  $\frac{1}{2}$ rax | x **Compiler optimization example** long logical(long x, long y){ long  $t1 = x^y$ ; long  $t2 = t1 \gg 17$ ;  $long mask = (1 < 13) - 7;$ long  $rval = t2$  & mask; return rval; } logical: movq %rdi,%rax **xorq %rsi,%rax** sarq \$17,%rax andq \$8185,%rax retq **Register Use(s)** %rdi Argument x %rsi Argument y  $\frac{1}{2}$  rax  $\frac{1}{x}$  t1 **Compiler optimization example** long logical(long x, long y){ long  $t1 = x^y$ ; long  $t2 = t1 \gg 17$ ; long mask =  $(1<13) - 7$ ; long rval =  $t2$  & mask; return rval; } logical: movq %rdi,%rax xorq %rsi,%rax **sarq \$17,%rax** andq \$8185,%rax retq **Register Use(s)** %rdi Argument x %rsi Argument y  $\text{ar}$   $\mathbf{v}$   $\mathbf{t}$  t2

x86 Basics 43

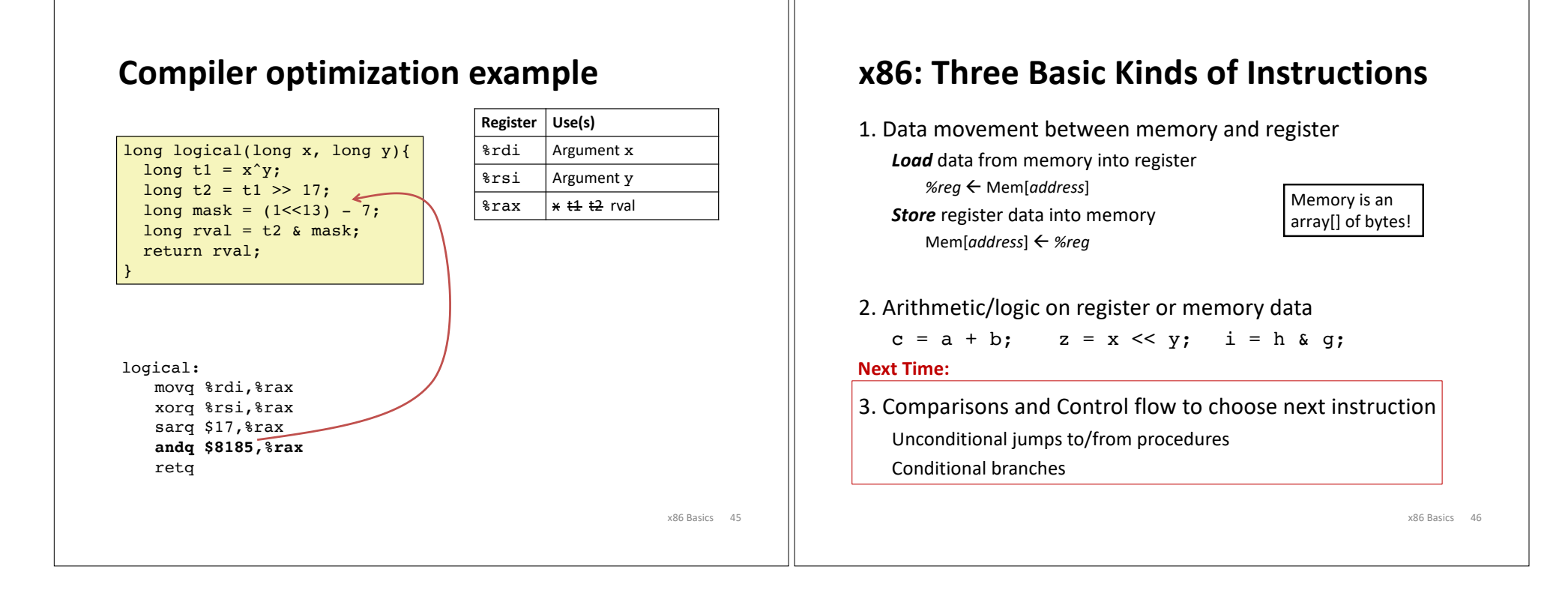